# **CERTPARK & QUESTION & ANSWER**

## CERTPARK.COM

Accurate Study Guides, High Passing Rate! provides update free of charge in one year!

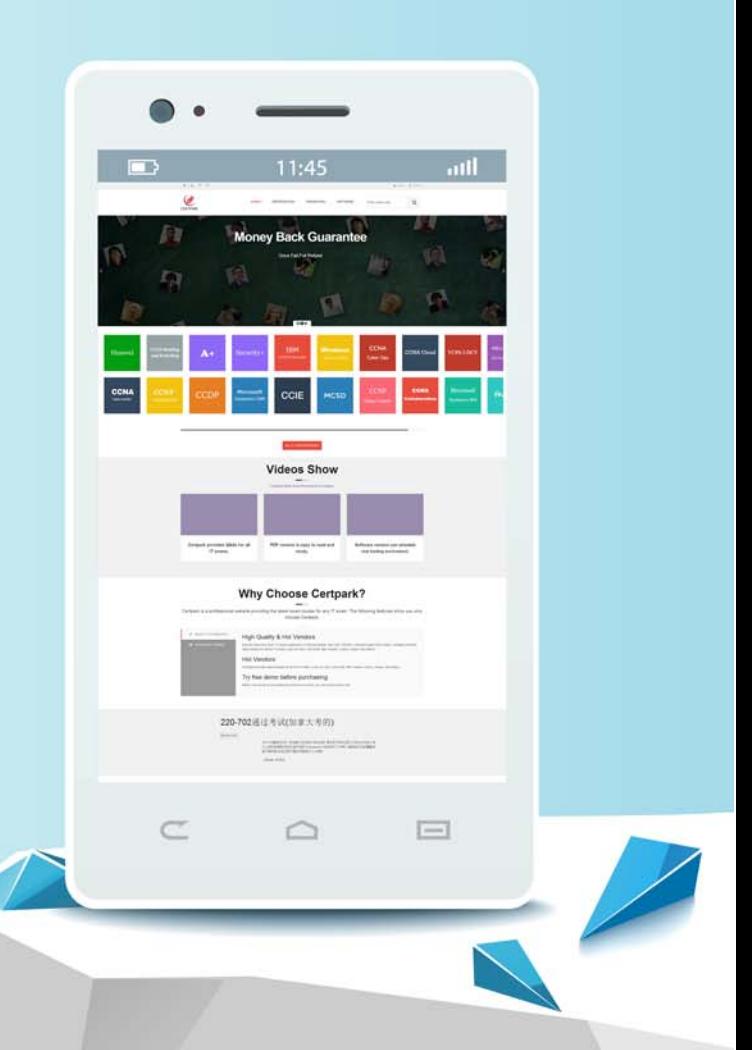

https://www.certpark.com

## **Exam** : **D-PSC-DY-23**

### **Title** : Dell PowerScale Deploy 2023

## **Version** : DEMO

1.A company's Isilon cluster has reached the capacity limit. The cluster consists of eight H500 nodes in a single node pool.

Which action can be taken to resolve the capacity issue while new nodes are being delivered?

- A. Activate SmartPools
- B. Enable GNA
- C. Enable Spillover
- D. Release VHS drives

#### **Answer:** A

2.You are looking through the EMC Isilon Configuration Guide for client specific site data. Which tab of the document contains this information?

- A. Core
- B. Topology
- C. Design Intent
- D. Customer Information

#### **Answer:** D

3.What is a characteristic of access tokens on a Dell EMC Isilon cluster?

- A. Cannot contain both an SID and a UID
- B. One token is generated for every Access zone
- C. Generated when the client accesses the cluster
- D. Requires the use of external authentication providers

**Answer:** C

4.A Dell PowerScale administrator has four H600 nodes and eight A2000 nodes in the cluster. The file pool policy is configured to have all new data written to the H600 nodes. After a few weeks, the administrator has some concerns about the available capacity on the H600 nodes. Which feature should be configured to accept writes, even after the H600 nodes become full?

- A. VHS
- B. Spillover
- C. SmartPools
- D. GNA

#### **Answer:** B

5.In a Dell EMC Isilon cluster, what determines the authentication services that will be queried and the shares the client is able to view?

- A. SmartConnect
- B. Access zone
- C. Access Control List
- D. Mode bit
- **Answer:** B